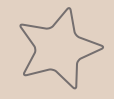

# **Anti-Hazing Form** Guide

## Welcome!

There are so many things to complete on your journey towards full membership in the Greek organization that you are pursuing. One of your task towards this journey is completing the SOAR Anti-Hazing Form (one per academic year).

This ia a quick and easy guide to filling this form out.

- If you received an email, go to Section 1
- If your organization gave you a link to fill out, go to Section 2

#### Acknowledgement of Laws and Policies Prohibiting Hazing

#### UNIVERSITY OF CALIFORNIA ANTI-HAZING POLICY (See Appendix F)

The State of California and the University of California have expressly and repeatedly asserted their opposition to hazing and pre-initiation activities as detrimental to the positive development and welfare of members, associate members or prospective members of any organization.

#### UNIVERSITY OF CALIFORNIA, SANTA CRUZ'S DEFINITION OF HAZING

Our campus definition is broader than applicable criminal laws. Campus hazing policies embody the University's concerns for protecting the safety and welfare of students; these policies prohibit any method of initiation or preinitiation into a campus organization or other activity engaged in by the organization or its members that humiliates or degrades or risks emotional and/or physical harm, regardless of the person's willingness to participate.

Any student who participates in hazing or being hazed will be held accountable under these policies. Individuals who are victims of hazing and report the incident to Student Conduct and Community Standards will be exempt from student disciplinary action. These rules apply to all registered student organizations, sports teams, and student groups - including undergraduate, graduate, alumni, and potential or active student organization members.

Actions and activities that may constitute "Hazing" for the purposes of the UC Santa Cruz Student Judicial Affairs include, but are not limited to:

- Forcing or coercing one to participate in forms of physical activity not part of an organized, voluntary athletic contest or not specifically directed toward constructive work
- Requiring activities that might reasonably bring physical harm to the individual.
- Paddling, beating, or otherwise permitting someone to hit another individual.
- Requiring one to wear any degrading or uncomfortable garments.
- Depriving one of the opportunities for sufficient sleep (6 hours per day minimum), decent and edible meals, or access to means of maintaining daily bodily cleanliness.
- Activities interfering with one's academic efforts by causing exhaustion, loss of sleep, or reasonable study
- Requiring one to consume large amounts of food, alcohol, or other substance or beverage.
- Forcing or coercing, permitting one to eat or drink foreign or unusual substances such as raw meat, raw eggs, salt water, onions, etc.
- Throwing, pouring, or otherwise applying to the bodies or clothing of individual's substances such as eggs. paint, honey, etc.
- Morally degrading or humiliating games or any other activities that makes an individual the object of amusement, ridicule, or intimidation
- . Kidnaps, road trips, or other activities that endanger the health or safety of an individual
- Subjecting one to cruel or unusual psychological treatment for any reason.
- Depriving one of 'sense of awareness' (sight, sound, etc.) which may cause mental and/or physical stress.

#### FORFEITURE OF FUNDS AND/OR LOSS OF UNIVERSITY RECOGNITION DUE TO PARTICIPATION IN HAZING

Any person who participates in the hazing of another, or any corporation or association which knowingly permits hazing to be conducted by its members or by other subject to its direction or control, shall forfeit any entitle public funds, scholarships, or awards which are enjoyed them and shall be deprived of any sanction or approval granted by any public educational institution or agency.

The governing board of any public school, public college, public university, or other public institution or agency shall adopt rules and regulations to implement this section.

It is against the law for students or student organizations to conduct any activities that constitute

# <span id="page-1-0"></span>Section 1 : Accessing Form via Email

This email will be sent directly to your UCSC email address and appear in your Inbox as

**"Francisco Galvan via DocuSign"**

with the headline : **UCSC Anti-Hazing Verification Form**.

Click on the yellow box that says "**Review Documents**" and the link will take you to Docusign where you will fill out and complete the form.

After you have completed this section, go to [Section 3](#page-3-0)

# IIC SANTA CRIIZ

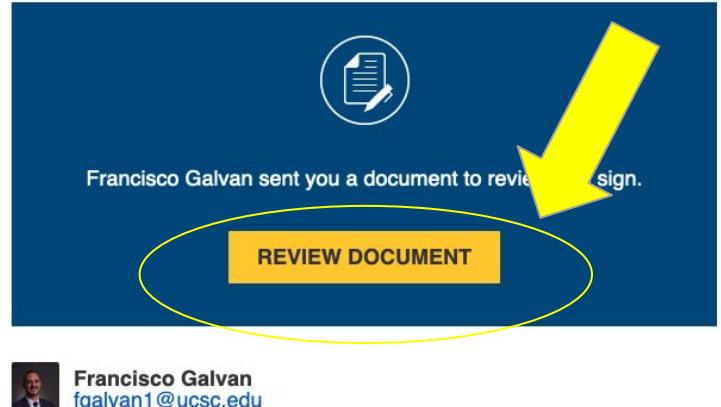

Hello.

This is an acknowledgement of Laws and Policies Prohibiting Hazing.

Review the form and if you understand and acknowledge the policy, please complete and sign.

Thank you

Powered by DocuSign

# <span id="page-2-0"></span>Section 2 : Accessing Form via Link

If a member of the Executive Board of your organization gave you the link, before you can complete the form, you have to fill out the front page.

Under GLO Executive - put your **Presidents** name and UCSC email address

Under GLO Member - put **YOUR** name and UCSC email address

After you have completed this section, jump to section [Section 3](#page-3-0)

## **PowerForm Signer Information**

Fill in the name and email for each signing role listed below. Signers will receive an email inviting them to sign this document.

Please enter your name and email to begin the signing process.

### **GLO Executive**

#### Your Name: \*

Presidents Name Full Name

#### Your Email: \*

President UCSC Email **Email Address** 

Please provide information for any other signers needed for this document.

## **GLO Member (Active/Inactive/Prospective)**

### Name: \*

Full Name Your Name

### Email: \*

Email Address

Your UCSC Email

# <span id="page-3-0"></span>Section 3 : Filling the Form Out

Once you are on Docusign, there will be 4 lines for you to fill out.

- 1. Student Organization
	- a. Drop down and select the Chapter of the **Student Organization** that you are a part of or trying to become a part of
- Name
	- a. Put **YOUR** first and last name
- 3. Student ID
	- a. Please put in your **7-digit Student Identification** number
- 4. UCSC Email
	- a. This will be auto-filled
- 5. Signature and Date
	- a. **Electronically Sign** and date the bottom of the form

Lastly, **Submit** the Form !!

I have read and I understand, acknowledge, and accept the "Acknowledgement of Laws and Policies Prohibiting Hazing. University of California Policy on Prohibi<sup>on</sup>a Hazing."

I understand, acknowledge, and accept that a procedures, and/or California Penal Code or the alleged violation(s) to the University's St

cted violation(s) by my chapter of University policies or ons prohibiting hazing will result in referral of the matter of dicial System and/or California law enforcement agencies.

I understand, acknowledge, and accept th hazing from occurring is, synonymous and/or procedures and will result in refe-**Judicial System.** 

ig knowledge of hazing, without taking to stop or prevent such iring to haze. Such inaction is a violation of University policies matter of the alleged violation(s) to the University's Student

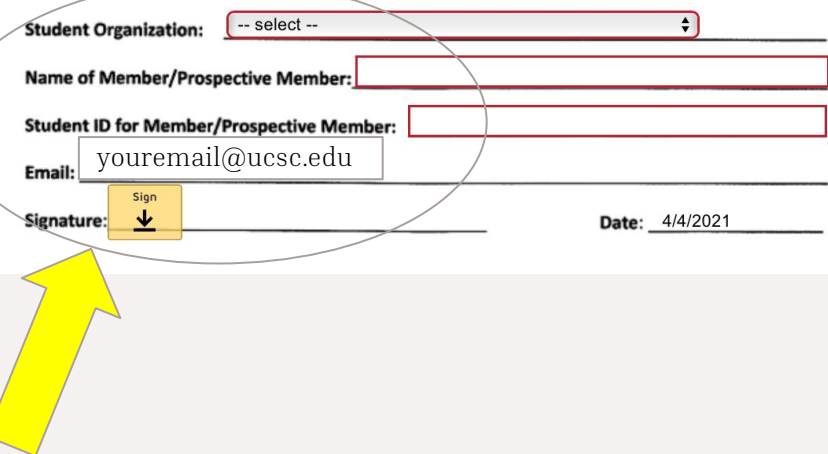

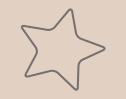

# Thank You For Doing Your Part !!!

Once you have submitted your form, the SOAR team will review it and let your Chapter President know when it has been approved.

If you have any questions, please send them to your Chapter President who will then forward the question to the respective SOAR Advisor.

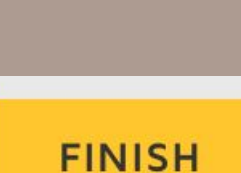